# <span id="page-0-0"></span>**16. [Structs und Klassen I](#page-0-0)**

Rationale Zahlen, Struct-Definition, Funktions- und Operatorüberladung, Const-Referenzen, Datenkapselung

#### **Rechnen mit rationalen Zahlen**

#### Rationale Zahlen (Q) sind von der Form  $\frac{n}{l}$ d mit  $n$  und  $d$  aus  $\Z$  $\blacksquare$  C++hat keinen "eingebauten" Typ für rationale Zahlen

#### Ziel

Wir bauen uns selbst einen  $C++Typ$  für rationale Zahlen!  $\odot$ 

### **Vision**

```
So könnte (wird) es aussehen
// input
std::cout << "Rational number r =? ";
rational r;
std::cin >> r;
std::cout << "Rational number s =? ";
rational s;
std::cin >> s;
```
**// computation and output** std::cout << "Sum is " <<  $r + s$  << ".\n";

### **Ein erstes Struct**

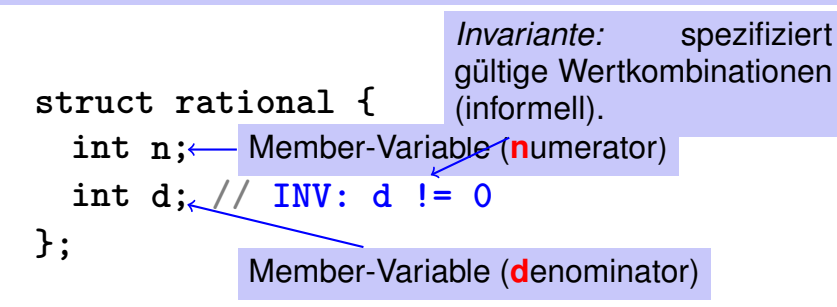

- **struct** definiert einen neuen *Typ*
- Formaler Wertebereich: *kartesisches Produkt* der Wertebereiche existierender Typen
- Echter Wertebereich: **rational** ⊂ **int** × **int**.

## **Zugriff auf Member-Variablen**

```
struct rational {
   int n;
   int d; // INV: d != 0
};
rational add (rational a, rational b)
{
   rational result;
    result.n = a.n ∗ b.d + a.d ∗ b.n;
   result.d = a.d ∗ b.d;
   return result;
}
                   r_nr_d:=
                          a_na_d+b_nb_d=
                                       a_n \cdot b_d + a_d \cdot b_n
```
### **Ein erstes Struct: Funktionalitat¨**

Ein **struct** definiert einen *Typ*, keine *Variable*!

**// new type rational struct rational { int n; int d; // INV: d != 0 };** Bedeutung: jedes Objekt des neuen Typs ist durch zwei Objekte vom Typ **int** repräsentiert, die die Namen **n** und **d** tragen.

```
// POST: return value is the sum of a and b
rational add (const rational a, const rational b)
{
 rational result;
 result.n = a.n \# b.d + a.d \# b.n;result.d = a.d * b.d;
 return result;
}
                           Member-Zugriff auf die int-
                           Objekte von a.
```
## **Eingabe**

```
// Eingabe von r
rational r;
std::cout << "Rational number r:\n";
std::cout << " numerator =? ";
std::cin >> r.n;
std::cout << " denominator =? ";
std::cin >> r.d;
```
**// Eingabe von s ebenso rational s;**

**...**

#### **Vision in Reichweite ...**

```
// computation
const rational t = add (r, s);
```
**// output**

**std::cout << "Sum is " << t.n << "/" << t.d << ".\n";**

### **Struct-Definitionen**

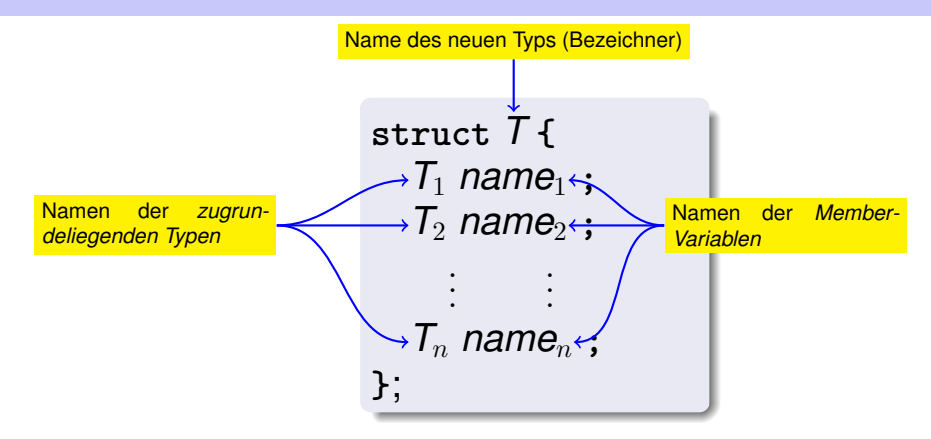

#### Wertebereich von *T*:  $T_1 \times T_2 \times ... \times T_n$

### **Struct-Definitionen: Beispiele**

```
struct rational_vector_3 {
 rational x;
 rational y;
 rational z;
};
```
Zugrundeliegende Typen können fundamentale aber auch benutzerdefinierte Typen sein.

### **Struct-Definitionen: Beispiele**

#### **struct extended\_int {**

```
// represents value if is_positive==true
 // and −value otherwise
 unsigned int value;
 bool is_positive;
};
```
Die zugrundeliegenden Typen können natürlich auch verschieden sein.

## **Structs: Member-Zugriff**

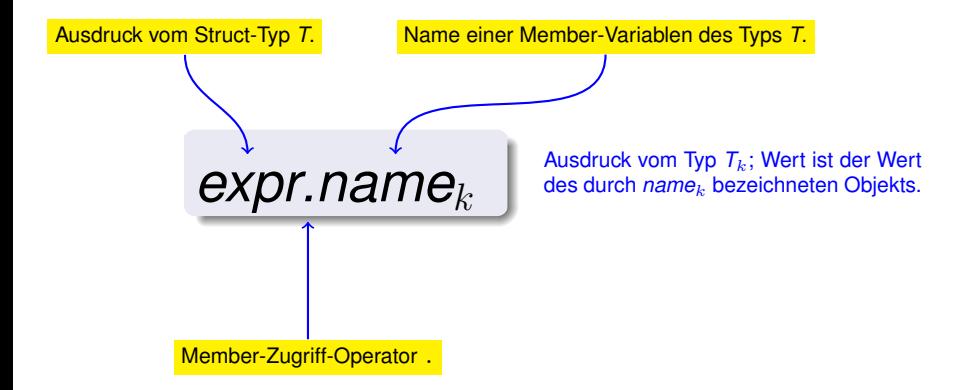

Default-Initialisierung:

**rational t;**

- Member-Variablen von **t** werden default-initialisiert
- für Member-Variablen fundamentaler Typen passiert dabei nichts (Wert undefiniert)

Initialisierung:

**rational t = {5, 1};**

Member-Variablen von **t** werden mit den Werten der Liste, entsprechend der Deklarationsreihenfolge, initialisiert.

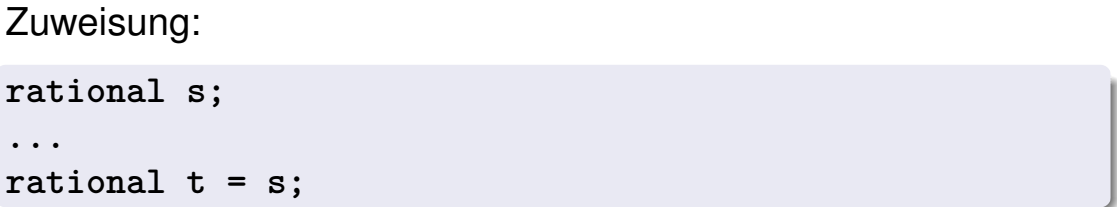

Den Member-Variablen von **t** werden die Werte der Datenmitglieder von **s** zugewiesen.

$$
\begin{array}{ccc}\n & t.n & = \text{add } (r, s) \cdot \frac{n}{d} ; \\
\text{Initialisierung:} \\
 \text{rational } t = \text{add}(r, s); \n\end{array}
$$

**t** wird mit dem Wert von **add(r, s)** initialisiert

#### Zuweisung:

**rational t; t=add(r, s);**

- **t** wird default-initialisiert
- Der Wert von add(r, s) wird t zugewiesen

Für jeden fundamentalen Typ (int, double,...) gibt es die Vergleichsoperatoren **==** und **!=** , aber nicht für Structs! Warum?

Memberweiser Vergleich ergibt im allgemeinen keinen Sinn,...

■ ...denn dann wäre z.B. 
$$
\frac{2}{3} \neq \frac{4}{6}
$$

## **Structs als Funktionsargumente**

```
void increment(rational dest, const rational src)
{
   dest = add(dest, src ); // veraendert nur lokale Kopie
}
```
#### Call by Value !

**rational a; rational b; a.d = 1; a.n = 2;**  $b = a$ **increment(b, a); // kein Effekt! std :: cout << b.n << "/" << b.d; // 1 / 2**

## **Structs als Funktionsargumente**

```
void increment(rational & dest, const rational src)
{
    dest = add(dest, src );
}
```
#### Call by Reference

```
rational a;
rational b;
a.d = 1; a.n = 2;
b = aincrement(b, a);
std :: cout << b.n << "/" << b.d; // 2 / 2
```
### **Benutzerdefinierte Operatoren**

#### **Statt**

rational  $t = add(r, s)$ ;

würden wir lieber

rational  $t = r + s$ ;

schreiben.

Das geht mit *Operator-Überladung*.

- Funktionen sind durch Ihren Namen im Gültigkeitsbereich ansprechbar
- Es ist sogar möglich, mehrere Funktionen des gleichen Namens zu definieren und zu deklarieren
- Die "richtige" Version wird aufgrund der *Signatur* der Funktion ausgewählt

### **Funktions¨uberladung**

**Eine Funktion ist bestimmt durch Typen, Anzahl und Reihenfolge der** Argumente

**double sq (double x) { ... } // f1 int sq (int x) { ... } // f2 int pow (int b, int e) { ... } // f3 int pow (int e) { return pow (2,e); } // f4**

Der Compiler wählt bei einem Funktionsaufruf automatisch die Funktion, welche "am besten passt" (wir vertiefen das nicht)

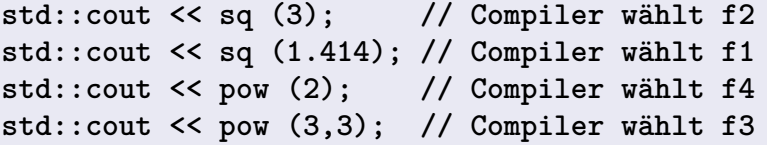

Mit dem Überladen von Funktionen lassen sich also

- verschiedene Aufrufvarianten des gleichen Algorithmus realisieren und / oder
- verschiedene Algorithmen für verschiedene Datentypen mit dem gleichen Namen sq(int) vs. sq(double) verbinden.

Funktionert ein Algorithmus für verschiedene Datentypen identisch, so verwendet man in C++*Templates*.

#### **Operator-Uberladung (Operator Overloading) ¨**

- Operatoren sind spezielle Funktionen und können auch überladen werden
- Name des Operators *op*:

**operator***op*

Wir wissen schon, dass z.B. **operator+** für verschiedene Typen existiert

#### **rational addieren, bisher**

```
// POST: return value is the sum of a and b
rational add (rational a, rational b)
{
   rational result;
   result.n = a.n ∗ b.d + a.d ∗ b.n;
   result.d = a.d ∗ b.d;
   return result;
}
...
const rational t = add (r, s);
```
#### **rational addieren, neu**

```
// POST: return value is the sum of a and b
rational operator+ (rational a, rational b)
{
   rational result;
   result.n = a.n ∗ b.d + a.d ∗ b.n;
   result.d = a.d ∗ b.d;
   return result;
}
...
const rational t = r + s;
                  Infix-Notation
```
#### **Andere binäre Operatoren für rationale Zahlen**

**// POST: return value is difference of a and b rational operator**− **(rational a, rational b);**

**// POST: return value is the product of a and b rational operator**∗ **( rational a, rational b);**

**// POST: return value is the quotient of a and b // PRE: b != 0 rational operator/ ( rational a, rational b);**

### **Unäres Minus**

Hat gleiches Symbol wie binäres Minus, aber nur ein Argument:

```
// POST: return value is −a
rational operator− (rational a)
{
   a.n = −a.n;
   return a;
}
```
## **Vergleichsoperatoren**

Sind für Structs nicht eingebaut, können aber definiert werden:

```
// POST: returns true iff a == b
bool operator== (rational a, rational b)
{
   return a.n * b.d == a.d * b.n;
}
                        2
                        3
                          =
                              4
                              6
                                   \checkmark
```
### **Arithmetische Zuweisungen**

#### Wir wollen z.B. schreiben

**rational r;**  $r.n = 1; r.d = 2;$  //  $1/2$ **rational s; s.n = 1; s.d = 3; // 1/3 r += s; std::cout << r.n << "/" << r.d; // 5/6**

## **Operator+= Erster Versuch**

```
rational operator+= (rational a, rational b)
{
   a.n = a.n ∗ b.d + a.d ∗ b.n;
   a.d ∗= b.d;
   return a;
}
```
#### Das funktioniert nicht! Warum?

- Der Ausdruck **r** += s hat zwar den gewünschten Wert, weil die Aufrufargumente R-Werte sind (call by value!) jedoch nicht den gewünschten Effekt der Veränderung von **r**.
- Das Resultat von r += s stellt zudem entgegen der Konvention von C++ keinen L-Wert dar. 506 keinen staat dat de stellt in de stellt in de stellt in de stellt in de stellt in de st

## **Operator +=**

```
rational& operator+= (rational& a, rational b)
{
   a.n = a.n ∗ b.d + a.d ∗ b.n;
   a.d ∗= b.d;
   return a;
}
```
*Das* funktioniert!

Der L-Wert **a** wird um den Wert von **b** erhöht und als L-Wert zurückgegeben.

 $r \leftrightarrow s$ ; hat nun den gewünschten Effekt.

## **Ein-/Ausgabeoperatoren**

können auch überladen werden.

■ Bisher:

**std::cout << "Sum is " << t.n << "/" << t.d << "\n";**

■ Neu (gewünscht)

**std::cout << "Sum is " << t << "\n";**

## **Ein-/Ausgabeoperatoren**

können auch überladen werden wie folgt:

```
// POST: r has been written to out
std::ostream& operator<< (std::ostream& out,
                           rational r)
{
   return out << r.n << "/" << r.d;
}
```
schreibt **r** auf den Ausgabestrom und gibt diesen als L-Wert zurück

## **Eingabe**

**}**

```
// PRE: in starts with a rational number
// of the form "n/d"
// POST: r has been read from in
std::istream& operator>> (std::istream& in,
                          rational& r)
{
   char c; // separating character '/'
   return in >> r.n >> c >> r.d;
```
liest **r** aus dem Eingabestrom und gibt diesen als L-Wert zurück

### **Ziel erreicht!**

**// input std::cout << "Rational number r =? "; rational r;**  $std::cin \rightarrow~r$ ; **std::cout << "Rational number s =? "; rational s; std::cin >> s; // computation and output std::cout << "Sum is " << r + s << ".\n"; operator >> operator + operator<<**

### **Grosse Objekte ...**

```
struct SimulatedCPU {
   unsigned int pc;
   unsigned int registers[4];
   unsigned int memory[65536];
};
void outputState (SimulatedCPU p) {
   std::cout << p.pc;
   for (int i = 0; i <4; ++i)
       std::cout << p.registers[i];
}
                            Call by value: mehr als 256k werden kopiert!
```
## **... ¨ubergibt man als Referenz**

```
struct SimulatedCPU{
   unsigned int pc;
   unsigned int registers[4];
   unsigned int memory[65536];
};
void outputState (SimulatedCPU& p) {
   std::cout << p.pc;
   for (int i = 0; i < 4; ++i)
       std::cout << p.registers[i];
}
                             Call by reference: nur eine Adresse wird kopiert.
```
"Und was ist mit Const-Correctness?"

## **So ist es richtig!**

```
struct SimulatedCPU {
   unsigned int pc;
   unsigned int registers[4];
   unsigned int memory[65536];
};
```

```
void outputState (const SimulatedCPU& p) {
   std::cout << p.pc;
   for (int i = 0; i < 4; ++i)
       std::cout << p.registers[i];
}
```
### **Const-Referenzen**

 $\blacksquare$  haben Typ const  $T\& (= const(T\&))$ 

**Können auch mit R-Werten initialisiert werden (Compiler** erzeugt temporäres Objekt ausreichender Lebensdauer)

**const** *T***& r** = *lvalue*;

r wird mit der Adresse von *lvalue* initialisiert (effizient)

**const** *T***& r** = *rvalue*;

r wird mit der Adresse eines temporären Objektes vom Wert des *rvalue* initialisiert (flexibel)

## **Was genau ist konstant?**

Betrachte L-Wert vom Typ **const** *T*

```
Fall 1: T ist kein Referenztyp
```
Dann ist der L-Wert eine Konstante.

```
const int n = 5;
int& i = n; // error: const-qualification is discarded
i = 6;
```
Der Schummelversuch wird vom Compiler erkannt

### **Was genau ist konstant?**

Betrachte L-Wert vom Typ **const** *T*

**Fall 2: T ist Referenztyp** 

Dann ist der L-Wert ein Lese-Alias, durch den der Wert dahinter nicht verändert werden darf.

```
int n = 5;
const int& i = n;// i: Lese-Alias von n
int& j = n; // j: Lese-Schreib-Alias
i = 6; // Fehler: i ist Lese-Alias
 j = 6; // ok: n bekommt Wert 6
```
#### Regel

Argumenttyp **const** *T* **&** (call by *read-only* reference) wird aus Effizienzgründen anstatt *T* (call by value) benutzt, wenn der Typ *T* grossen Speicherbedarf hat. Für fundamentale Typen und kleine Structs (rational) lohnt es sich aber nicht.

### **Ein neuer Typ mit Funktionalität...**

```
struct rational {
    int n;
    int d; // INV: d != 0
};
// POST: return value is the sum of a and b
rational operator+ (rational a, rational b)
{
    rational result;
    result.n = a.n * b.d + a.d * b.n;
    result.d = a.d * b.d;
    return result;
}
```
**...**

## **. . . gehort in eine Bibliothek! ¨**

#### rational.h:

- Definition des Structs **rational**
- **Funktionsdeklarationen**

#### rational.cpp:

- Arithmetische Operatoren (**operator+**, **operator+=**, ...)
- Relationale Operatoren (**operator==**, **operator>**, ...)
- Ein-/Ausgabe (**operator >>**, **operator <<**, ...)

## **Gedankenexperiment**

Die drei Kernaufgaben der ETH:

- **Forschung**
- Lehre
- **Technologietransfer**

Wir gründen die Startup-Firma RAT PACK<sup>®</sup>!

- Verkauf der rational-Bibliothek an Kunden
- Weiterentwicklung nach Kundenwünschen

### **Der Kunde ist zufrieden**

. . . und programmiert fleissig mit rational.

```
Ausgabe als double-Wert (\frac{3}{5} \rightarrow 0.6)
```

```
// POST: double approximation of r
double to_double (rational r)
{
 double result = r.n;
 return result / r.d;
}
```
#### **Der Kunde will mehr**

"Können wir rationale Zahlen mit erweitertem Wertebereich bekommen?"

Klar, kein Problem, z.B.:

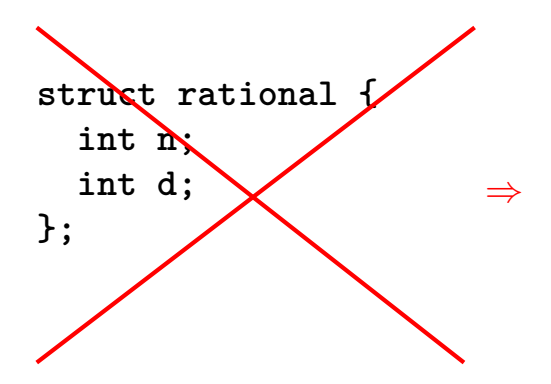

**struct rational { unsigned int n; unsigned int d; bool is\_positive; };**

# **Neue Version von RAT PACK<sup>®</sup>**

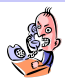

- *Nichts geht mehr!*
- Was ist denn das Problem?

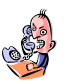

- $-\frac{3}{5}$ 5 *ist jetzt manchmal* 0.6*, das kann doch nicht sein!*
- Daran ist wohl Ihre Konversion nach double schuld, denn unsere Bibliothek ist korrekt.

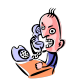

*Bisher funktionierte es aber, also ist die neue Version schuld!*

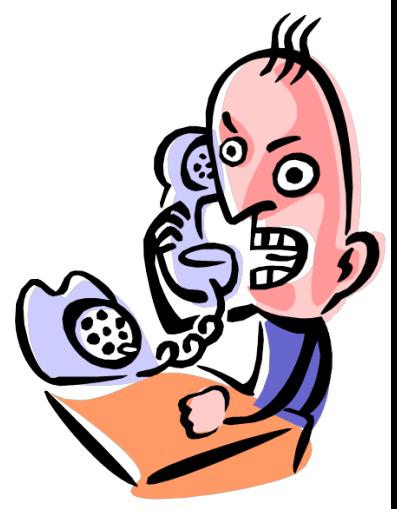

## **Schuldanalyse**

```
// POST: double approximation of r
double to_double (rational r){
  double result = r.n;
  return result / r.d;
}
 Korrekt mit. . .
 struct rational {
                                 . . . aber nicht mit
                                 struct rational {
                           r.is_positive und result.is_positive
                           kommen nicht vor.
```

```
int n;
int d;
```
**};**

```
unsigned int n;
  unsigned int d;
  bool is_positive;
};
```
- Kunde sieht und benutzt unsere Repräsentation rationaler Zahlen (zu Beginn r.n, r.d)
- **Andern wir sie**  $(r.n, r.d, r.is\_positive)$ **, funktionieren** Kunden-Programme nicht mehr.
- Kein Kunde ist bereit, bei jeder neuen Version der Bibliothek seine Programme anzupassen.

#### $\Rightarrow$  RAT PACK<sup>®</sup> ist Geschichte...

- Ein Typ ist durch *Wertebereich* und *Funktionalität* eindeutig definiert.
- Die Repräsentation soll nicht sichtbar sein.
- ⇒ Dem Kunden wird keine Repräsentation, sondern Funktionalität angeboten.

str.length(),  $v.push\_back(1),...$ 

- $\blacksquare$  sind das Konzept zur Datenkapselung in  $C++$
- sind eine Variante von Structs
- gibt es in vielen objektorientierten Programmiersprachen

## **Datenkapselung: public / private**

```
class rational {
  int n;
  int d; // INV: d != 0
};
                           Wird statt struct verwendet, wenn über-
                           haupt etwas "versteckt" werden soll.
```
*Einziger* Unterschied:

**struct**: standardmässig wird *nichts* versteckt

**class** : standardmässig wird *alles* versteckt